**MAC2 members and friends — Hello to everyone!**

**Our next meeting is:**

**October 4th, 2016 — Tuesday** *at Creative Source (location details below)*

**6:30 PM — Socializing, news and announcements 7:00 PM — Presentations begin**

**This month's topic:**

# **PHOTOS FOR MAC • PART 2**

**The second half of our two-part series: How to transition from iPhoto to Apple's newer Photos app to organize your photos and make them look spectacular to be presented by Roger Owens**

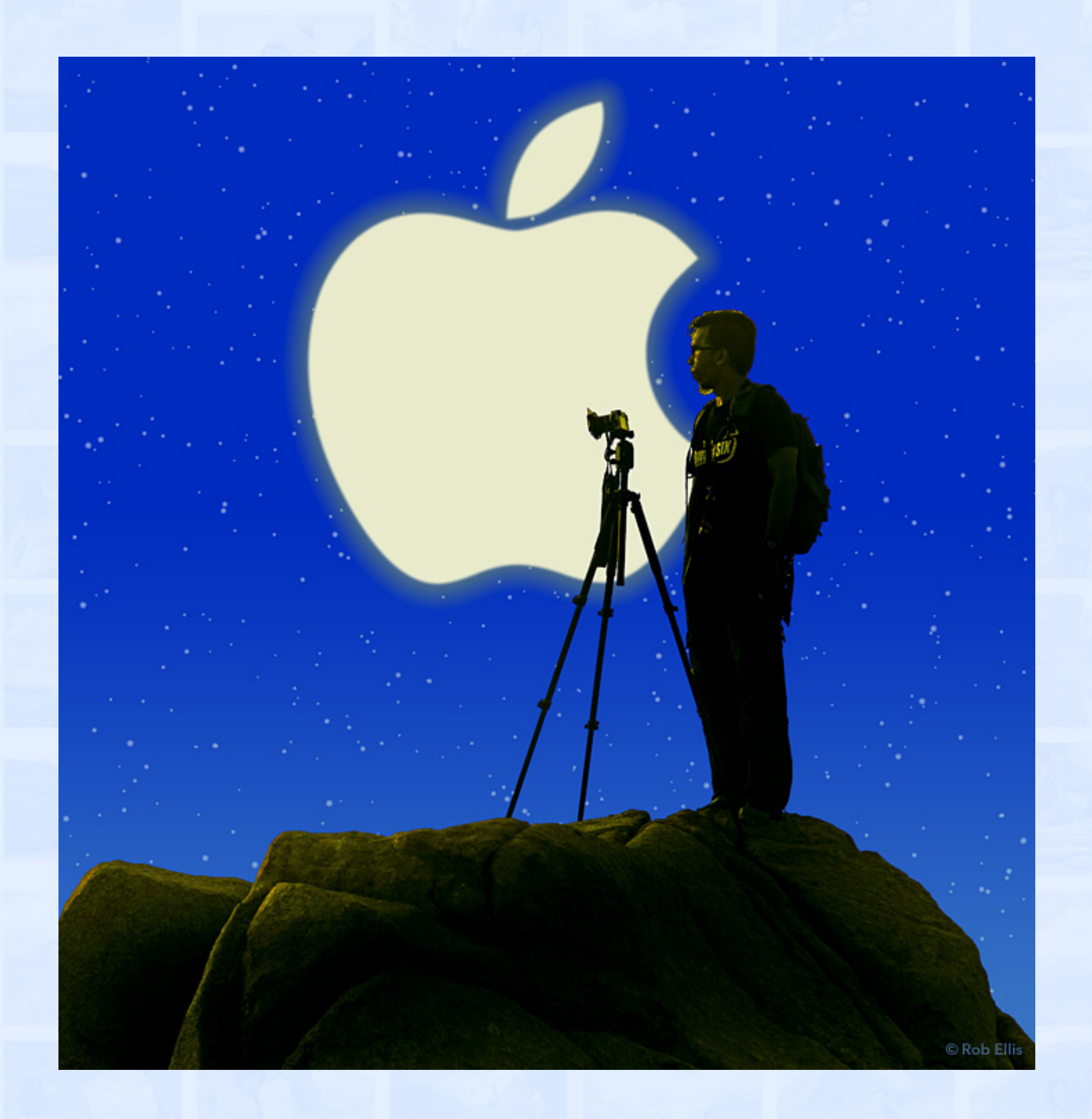

**Sometimes, once is not enough, and so it is with our "Photos for Mac" topic. With an outpouring of enthusiasm and questions at last month's meeting, it soon became obvious that we would need a sequel. Literally by popular demand, on Tuesday, Roger will show more of Photos' capabilities, including auto-generated Years, Collections and Moments views, organizing photos via Folders and automatically-created People and Places albums, editing photos with tools such as Enhance, Rotate, Crop, Straighten, Flip and Red-eye filter, expanding what Photos can do via extensions, displaying your photos on a world map, searching your photos by the objects and scenery in them, showing off your photos in beautiful slideshows, and the ability to create your own printed photo books, prints, calendars and greeting cards. Apple claims that Photos allows you to rediscover memories in beautiful new ways, and all things considered, we heartily agree.**

**Also,**

## **BACK TO MAC BASICS**

**In this segment, we focus on more fundamental skills, to make life a little easier for those who are trying to learn how to use their Macs. This month:**

### **HOW TO RETURN TO PREVIOUS VERSIONS OF DOCUMENTS**

**to be presented by Rob Ellis**

**While editing, for example, a word-processing document or a photo, you might occasionally wish you could go back to a previous version, in which you phrased something better or had not yet inadvertently cropped out an important part of an image. On Tuesday, Rob will show a surprisingly simple way, in several Apple apps, of visually browsing previous versions of your documents, and replacing your latest version with a previous version that you prefer, even if that version is from days, weeks, months or years ago.**

#### *OUR MEETING LOCATION:*

 $\Box$  .  $\Box$  .  $\Box$ 

*Creative Source 4623 Everhard Rd NW Canton, OH 44718 330-497-5556*

*DIRECTIONS:*

*Creative Source is located in the Belden Village area, in the small plaza at the intersection of Belden Village Street and Everhard Road. Within the plaza, it is to the right of PetPeople.*

*For a map, along with options to get directions from anywhere, [please click here](http://maps.google.com/maps?f=q&source=s_q&hl=en&geocode=&q=Creative+Source+Canton+Ohio&aq=&sll=40.856279,-81.434355&sspn=0.049533,0.094414&vpsrc=6&ie=UTF8&hq=Creative+Source&hnear=Canton,+Stark,+Ohio&ll=40.855338,-81.427617&spn=0.024767,0.047207&t=m&z=15)*

*About Creative Source: Creative Source is a provider of high-quality design, print ads, posters, and impressive large-scale banners, signs, displays and floor decals. For more information, visit their website at [http://www.csforideas.com](http://www.csforideas.com/)*

\_\_\_\_\_\_\_\_\_\_\_\_\_\_\_\_\_\_\_\_\_\_\_\_\_\_\_\_\_\_\_

#### **FOR MEETING HIGHLIGHTS, SCHEDULES AND OTHER INFO, PLEASE VISIT OUR WEBSITE:**

**[http://www.mac2mug.org](http://www.mac2mug.org/)**

 $\blacksquare$  , and the set of  $\blacksquare$ 

**If you have been pacing the floor and wringing your hands, wondering what other useful functions you can find in the Photos app and exactly how to use them, you need wait no longer. Please join us on Tuesday, and please feel free to bring a friend. See you there!**

*— Rob Ellis MAC2 Macintosh Users Group*